# **Esercizi di programmazione in linguaggio C - Costrutto sequenza prof. Roberto Fuligni**

- 1. [**espressione1**] Scrivere un programma che calcoli l'espressione *y = ax + b*, dove *x* è uguale a 6, *a* è uguale a 19, *b* è uguale a 4 e dove *x, a, b, y* devono essere dichiarate come variabili intere. Si visualizzi il valore finale di *y*.
- 2. [**espressione2**] Trasformare il programma dell'esercizio precedente in modo che *x* sia una variabile il cui valore è richiesto all'utente in fase di esecuzione.
- 3. [**espressione3**] Scrivere un programma che calcoli e visualizzi i valori di *a, b, c* ricavati dalle espressioni indicate:

 $a = ZERO - x$  $b = TOP - v$  $c = a * b$ 

dove *x* e *y* sono variabili intere immesse dall'utente, ZERO e TOP sono costanti intere di valore zero e mille.

- 4. [**parallelepipedo**] Scrivere un programma che, richieste in input lunghezza, larghezza e altezza di un parallelepipedo, ne calcoli la superficie totale e il volume.
- 5. [**parcheggio1**] Sapendo che in un parcheggio ogni ora costa 2.50 €, scrivere un programma che richieda il numero complessivo delle ore e visualizzi il totale da pagare.
- 6. [**parcheggio2**] Sapendo che in un parcheggio la prima ora costa 2.50 € mentre tutte le successive costano 1.50 €, scrivere un programma che richieda il numero complessivo delle ore e visualizzi il totale da pagare.
- 7. [**consumo**] Una moto percorre *n* chilometri con *x* litri di benzina. Scrivere un programma che richieda *n* e *x* e quindi calcoli quanti chilometri si possono percorrere con un litro di benzina.
- 8. [**tempo1**] Scrivere un programma che richieda il numero di ore, minuti e secondi che compongono un tempo e visualizzi quindi l'equivalente espresso in secondi.
- 9. [tempo2]  $\star$  Scrivere un programma che richieda un tempo in secondi e ne visualizzi l'equivalente in ore, minuti e secondi.
- 10. [**moto1**] Un corpo si muove di moto rettilineo uniformemente accelerato partendo da fermo. Scrivere un programma che, richiesti in input l'accelerazione del corpo e il tempo impiegato, calcoli e visualizzi lo spazio percorso (si usino le unità di misura del S.I.).
- 11.  $[$  **|**  $\star$  Un corpo si muove di moto rettilineo uniformemente accelerato con velocità iniziale  $v_0 e$ accelerazione *a* = 1.5 m/s<sup>2</sup>. Scrivere un programma che, richiesti in input lo spazio percorso e il tempo impiegato, visualizzi il valore di *v<sup>0</sup>* (si usino le unità di misura del S.I.).
- 12. [**triangolo1**] ★ Scrivere un programma che, richieste all'utente le misure dei lati di un triangolo, ne visualizzi l'area e le altezze relative alle tre basi.

# **Soluzioni di alcuni esercizi**

# **Esercizio n. 4 (parallelepipedo)**

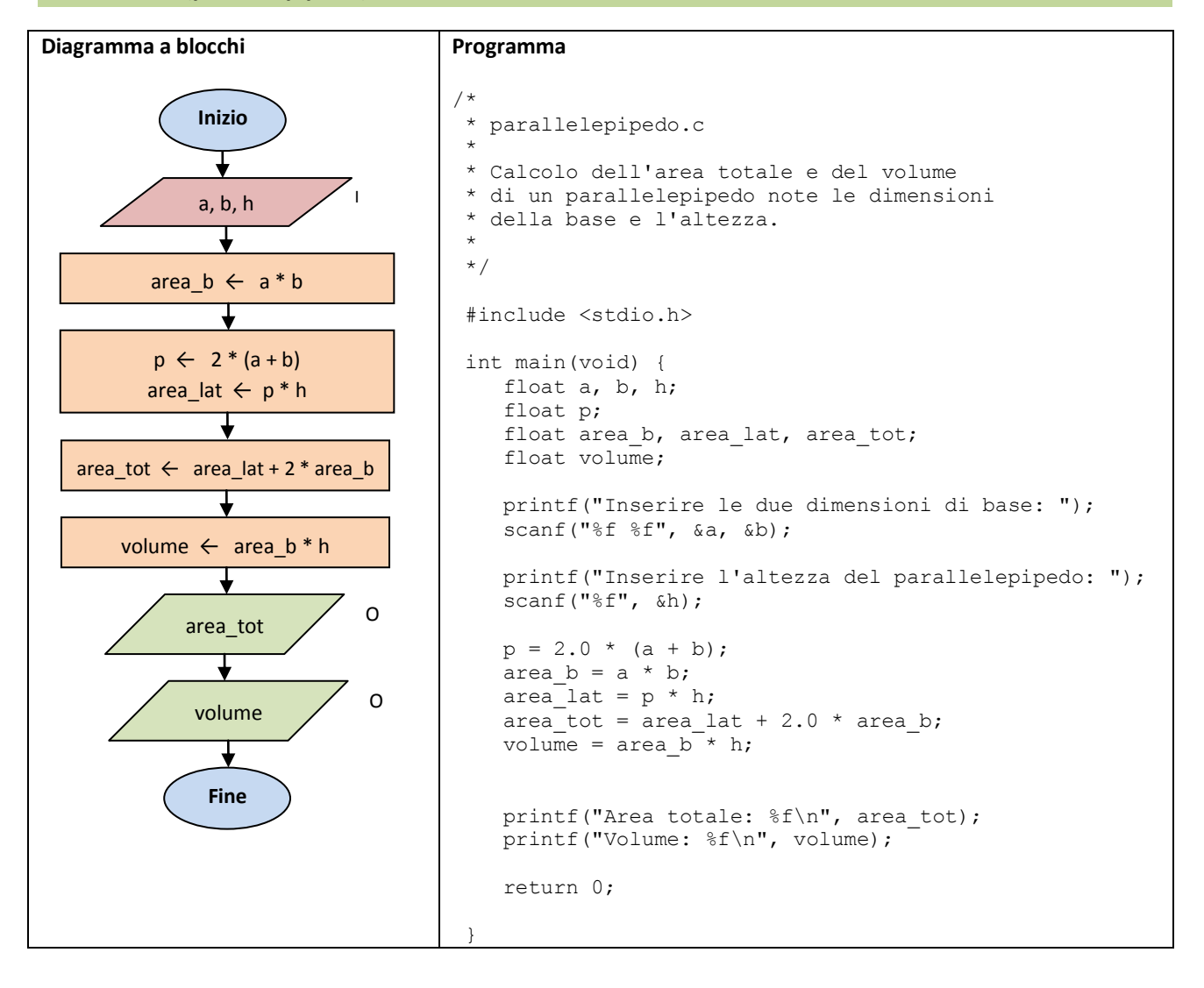

# **Esercizio n. 9 (tempo2)**

#### **Analisi del problema**

Sia *t* il tempo in secondi fornito in input. Il numero di ore contenute in *t* si può ottenere calcolando il quoziente intero della divisione del tempo per 3600:

 $h = t$  div 3600

Il tempo residuo, da convertire successivamente in minuti e secondi, è pari al resto della stessa divisione:

 $residuo = t \mod 3600$ 

Analogamente, si ricavano i minuti e i secondi calcolando il quoziente e il resto della divisione del tempo residuo per 60:

```
m =residuo div 60
s = residue \mod 60
```
### **Specifiche funzionali**

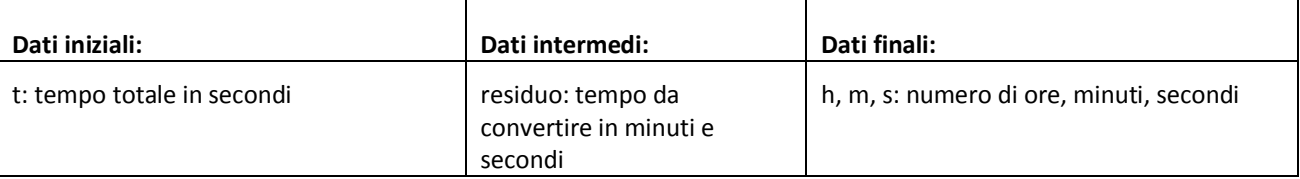

### **Pseudocodifica**

```
ALGORITMO tempo2
VARIABILI
      t: INTERO
      residuo: INTERO
      h, m, s: INTERO
INIZIO
      SCRIVI("Tempo da convertire (s): ")
      LEGGI(t)
      h ← t div 3600
      residuo ← t mod 3600
      m ← residuo div 60
      s ← residuo mod 60
      SCRIVI("Ore: ", h, " minuti: ", m, "secondi: ", s)
FINE
```
### **Programma**

```
/*
* tempo2.c
*
* Converte un tempo espresso in secondi
* in ore, minuti e secondi.
*
*/
#include <stdio.h>
int main(void) {
    int t;
    int residuo;
    int h, m, s;
    printf("Tempo da convertire (s): ");
    scanf("%d", &t);
    /* L'operatore / restituisce il quoziente intero se gli
       operandi sono entrambi interi */
   h = t / 3600; /* L'operatore % (modulo) restituisce il resto
    della divisione di t per 3600 */
   residuo = t % 3600;
   m = residuo / 60;
   s = residuo % 60;
    printf("Ore: %d Minuti: %d Secondi: %d\n", h, m, s);
    return 0;
 }
```
# **Esercizio n. 11 (moto2)**

## **Analisi del problema**

Dalla legge oraria del moto rettilineo uniformemente accelerato:

$$
s=v_0t+\tfrac{1}{2}at^2
$$

si ricava la formula della velocità iniziale:

$$
v_0 = \frac{s - \frac{1}{2}at^2}{t}
$$

## **Specifiche funzionali**

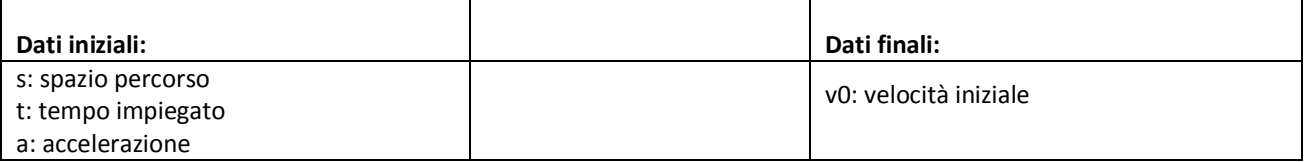

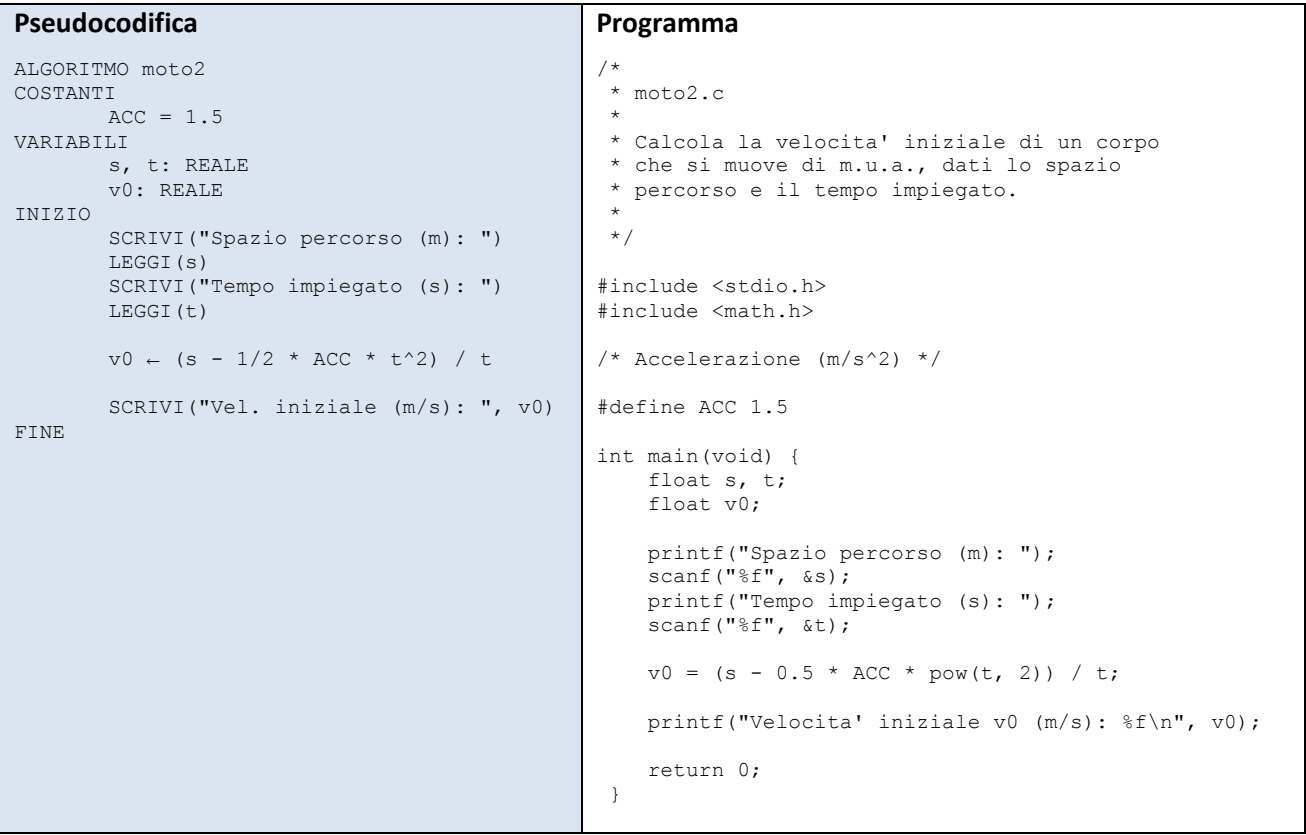

# **Esercizio n. 12 (triangolo1)**

### **Analisi del problema**

L'area di un triangolo di cui siano noti i lati a, b, c è calcolabile mediante la formula di Erone:

$$
A = \sqrt{p(p-a)(p-b)(p-c)}
$$

essendo p il semiperimetro del triangolo:  $p = \frac{a}{a}$  $\frac{b+c}{2}$ . L'altezza relativa alla base *b* è pari a:  $h=\frac{2}{b}$  $\frac{a}{b}$ .

#### **Specifiche funzionali**

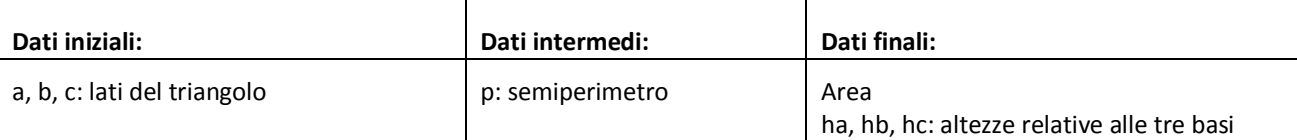

### **Pseudocodifica**

```
ALGORITMO triangolo1
VARIABILI
       a, b, c: REALE
       p: REALE
       area: REALE
       ha, hb, hc: REALE
INIZIO
       SCRIVI("Inserire i lati del triangolo: ")
       LEGGI(a, b, c)p \leftarrow (a + b + c) / 2area \leftarrow sqrt(p*(p - a)*(p - b)*(p - c))ha \leftarrow 2 * area / a
       hb \leftarrow 2 * area / b
       hc \leftarrow 2 * area / c
       SCRIVI("Altezza relativa alla base a: ", ha)
       SCRIVI("Altezza relativa alla base b: ", hb)
       SCRIVI("Altezza relativa alla base c: ", hc)
FINE
```
# **Programma**

```
/*
* triangolo1.c
 *
* Calcolo dell'area di un triangolo e
* delle altezze relative alle tre basi
* note le misure dei lati.
 *
*/
#include <stdio.h>
#include <math.h>
int main(void) {
    double a, b, c;
    double p;
    double area;
    double ha, hb, hc;
    printf("Inserire i lati del triangolo: ");
    scanf("%lf %lf %lf", &a, &b, &c);
   p = (a + b + c) / 2.0;area = sqrt(p*(p - a)*(p - b)*(p - c));
   ha = 2.0 * area / a;
   hb = 2.0 * area / b;
   hc = 2.0 * area / c;
    printf("Area: %lf\n", area);
    printf("Altezza relativa alla base a: %lf\n", ha);
    printf("Altezza relativa alla base b: %lf\n", hb);
    printf("Altezza relativa alla base c: %lf\n", hc);
    return 0;
 }
```